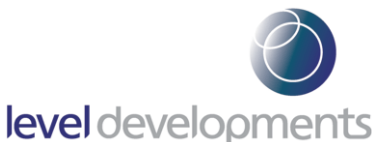

# **SOLAR-2 : Dual Axis Inclinometer, RS232 or RS485 Output**

### **Features**

- Dual axis measurement, range from  $±5$  to  $±45^{\circ}$
- High resolution and accuracy
- Low temperature drift, with optional temperature compensation to further improve temperature performance
- Single-drop RS232, RS485 or multi-drop RS485 interface with ModBus protocol
- · RS232/RS485 (non-ModBus) models feature an additional user-selectable NMEA0183 format
- · Tough sealed anodised aluminium housing (IP67)
- · CE, RoHS and EN61326-1 (EMC) compliant
- · 4 core 2m PUR cable with 4 pin M12 Connector

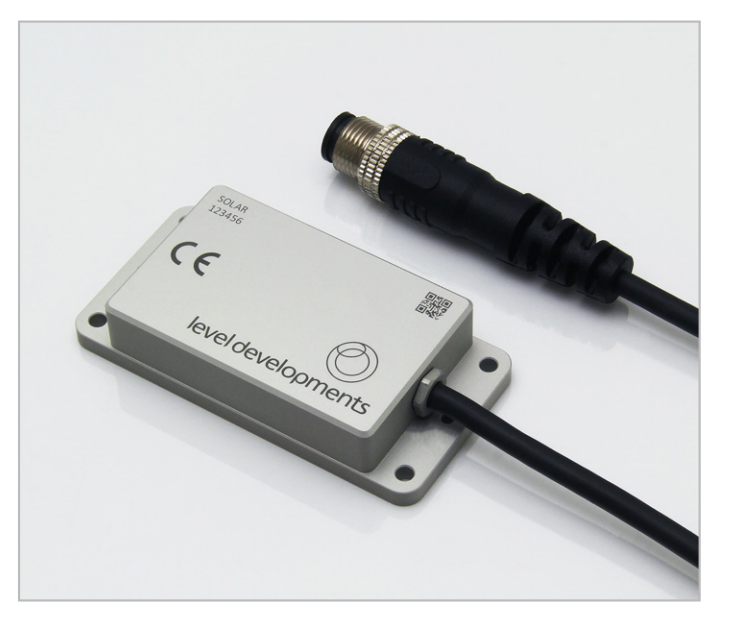

#### **Description**

The SOLAR-2 inclinometers are range of high performance low cost dual axis tilt sensors for measurement of angle in both the pitch and roll axes. Through a flexible configuration and calibration program we can supply this device with any measurement range from  $\pm 5^{\circ}$  to ±45°. It can also be supplied compensated for a specific operating temperature range. The housing is a small, low profile Aluminium housing, hermetically sealed to IP67. The cable is a shielded black PUR cable and is suitable for continuous outdoor use. They utilise a very high performance MEMS sensor which exhibits low long term drift compared with many competitive devices. It has an RS232 and RS485 interface option with our standard communication protocol as well as a version with RS485 multi drop ModBus communication protocol. They are CE and RoHS certified, and are manufactured, calibrated and tested in our UK factory to guarantee performance to the stated specification.

# **General Specifications**

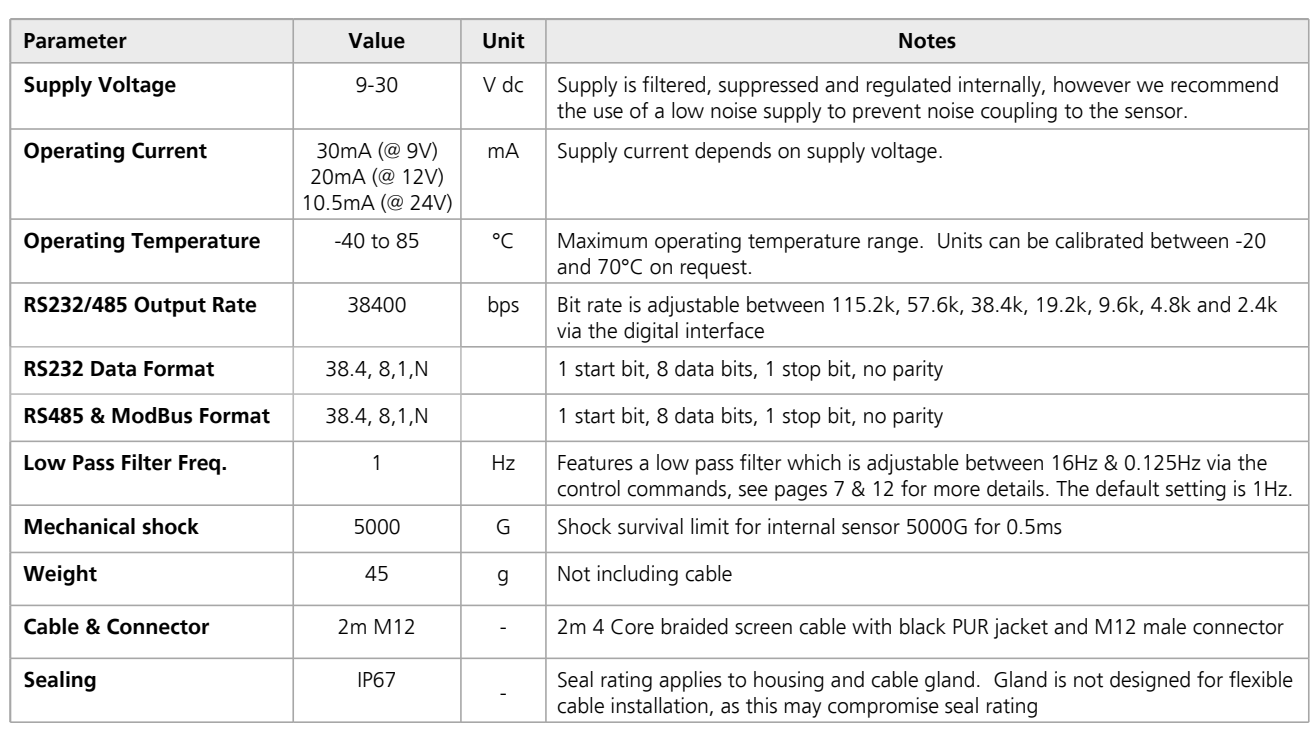

**Level Developments Ltd. 97-99 Gloucester Road**

**Croydon, Surrey, CR0 2DN United Kingdom**

**t : +44 (0)20 8684 1400 f : +44 (0)20 8684 1422**

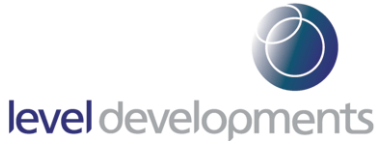

# **Performance Specifications**

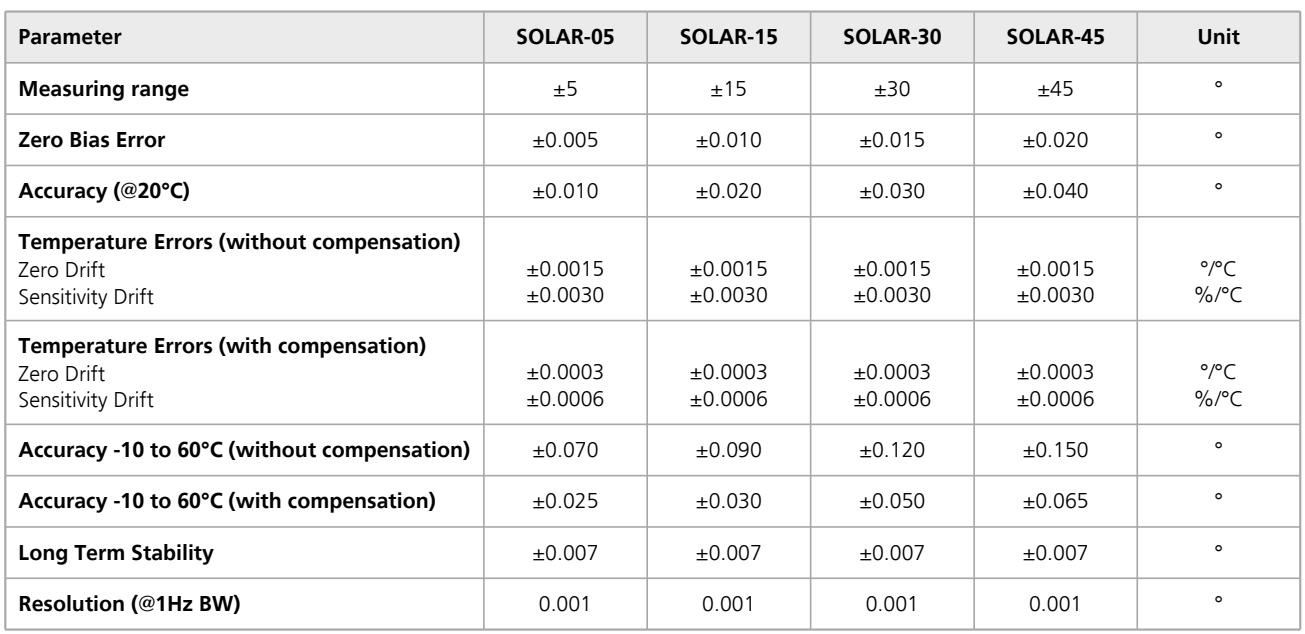

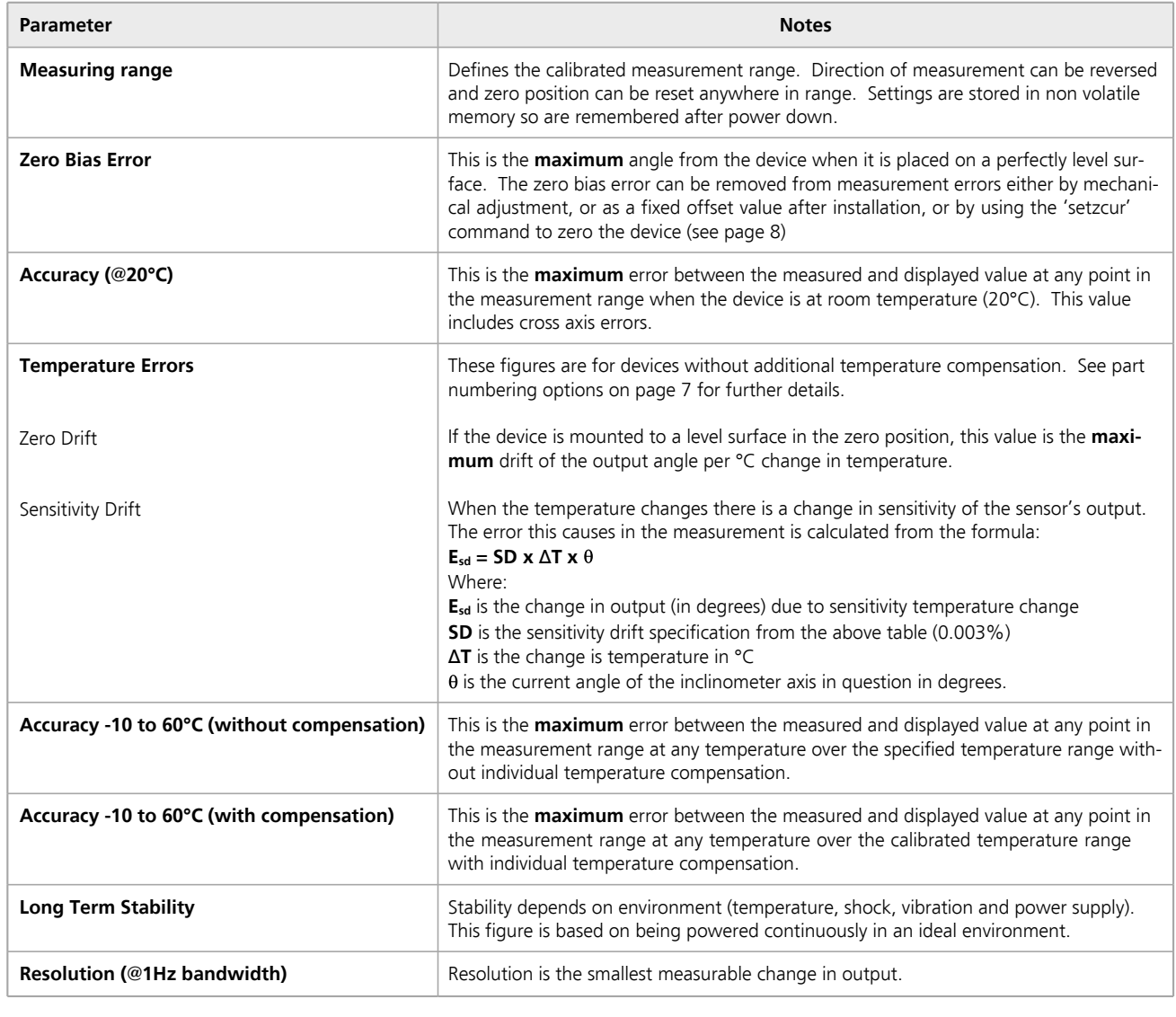

**Level Developments Ltd. 97-99 Gloucester Road**

**Croydon, Surrey, CR0 2DN United Kingdom**

**t : +44 (0)20 8684 1400 f : +44 (0)20 8684 1422**

# level developments

**SOLAR-2 : Dual Axis Inclinometer, RS232 or RS485 Output**

# **Housing Drawing**

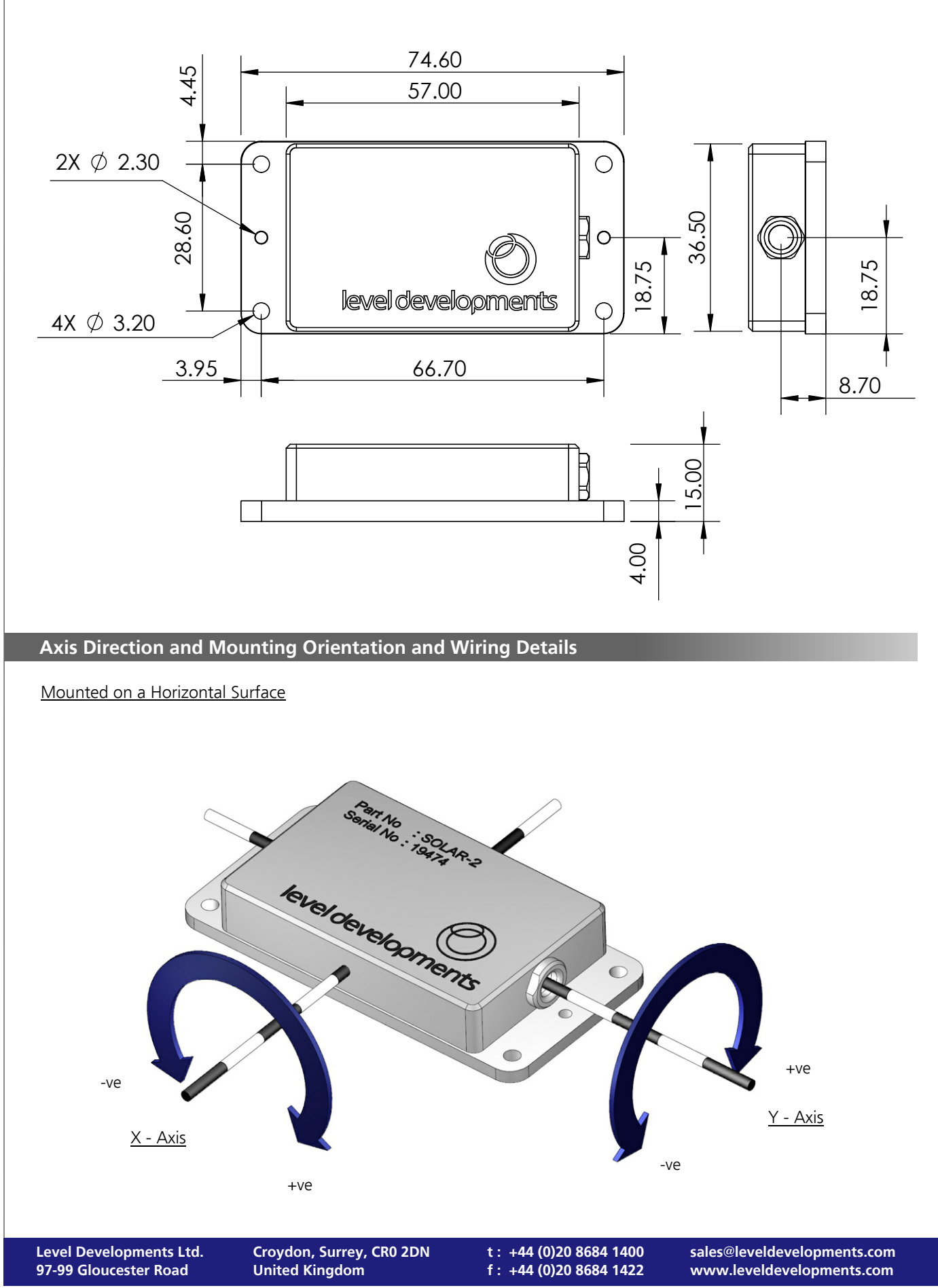

# level developments

# **SOLAR-2 : Dual Axis Inclinometer, RS232 or RS485 Output**

# **Cable and Connector Details**

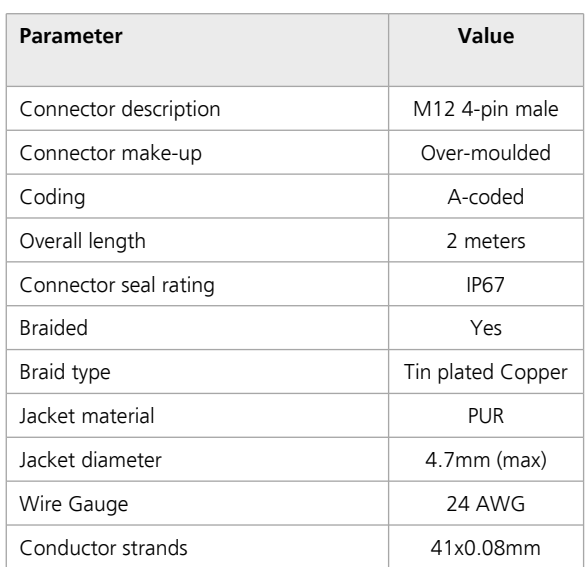

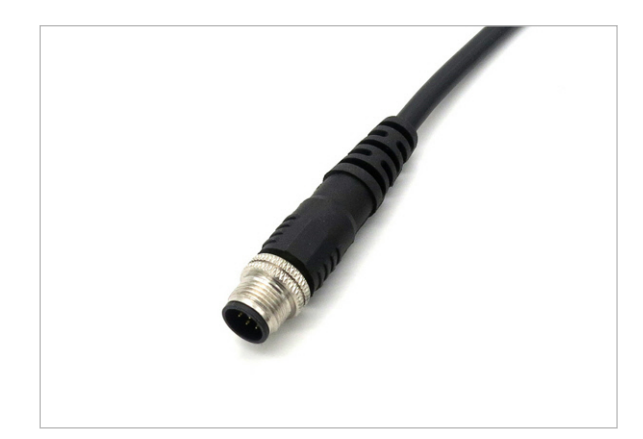

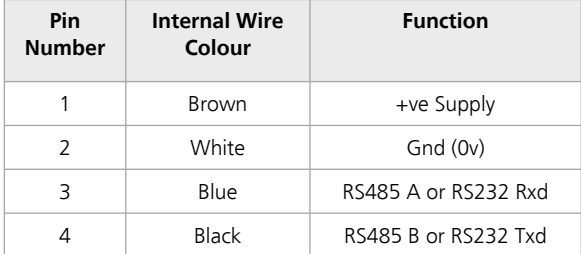

# M12 male connector View from front:

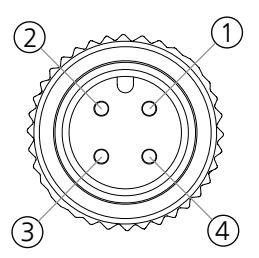

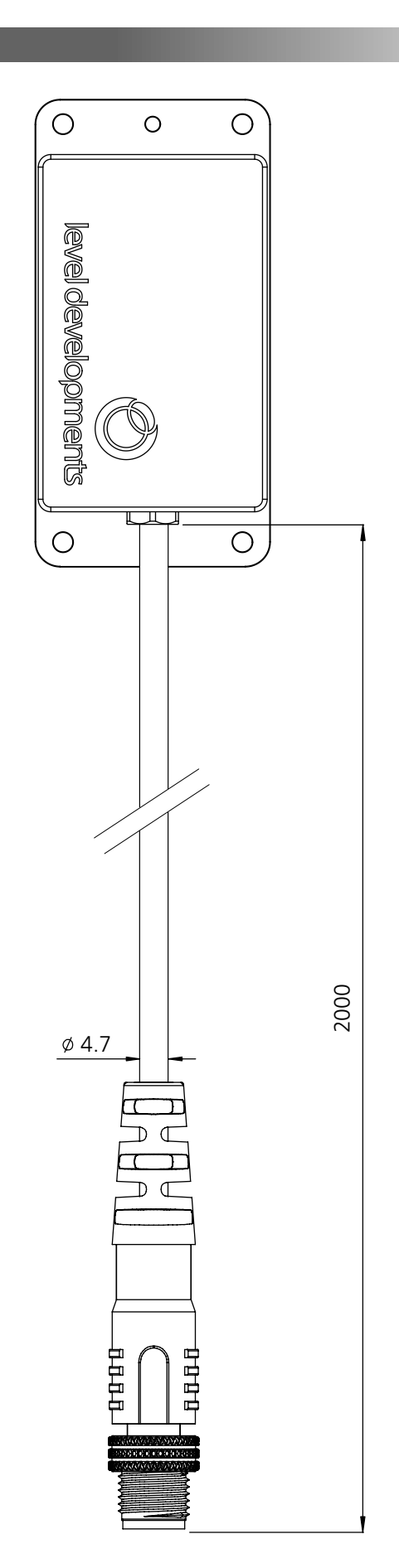

**Level Developments Ltd. 97-99 Gloucester Road**

**Croydon, Surrey, CR0 2DN United Kingdom**

**t : +44 (0)20 8684 1400 f : +44 (0)20 8684 1422**

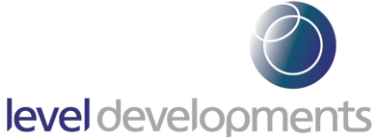

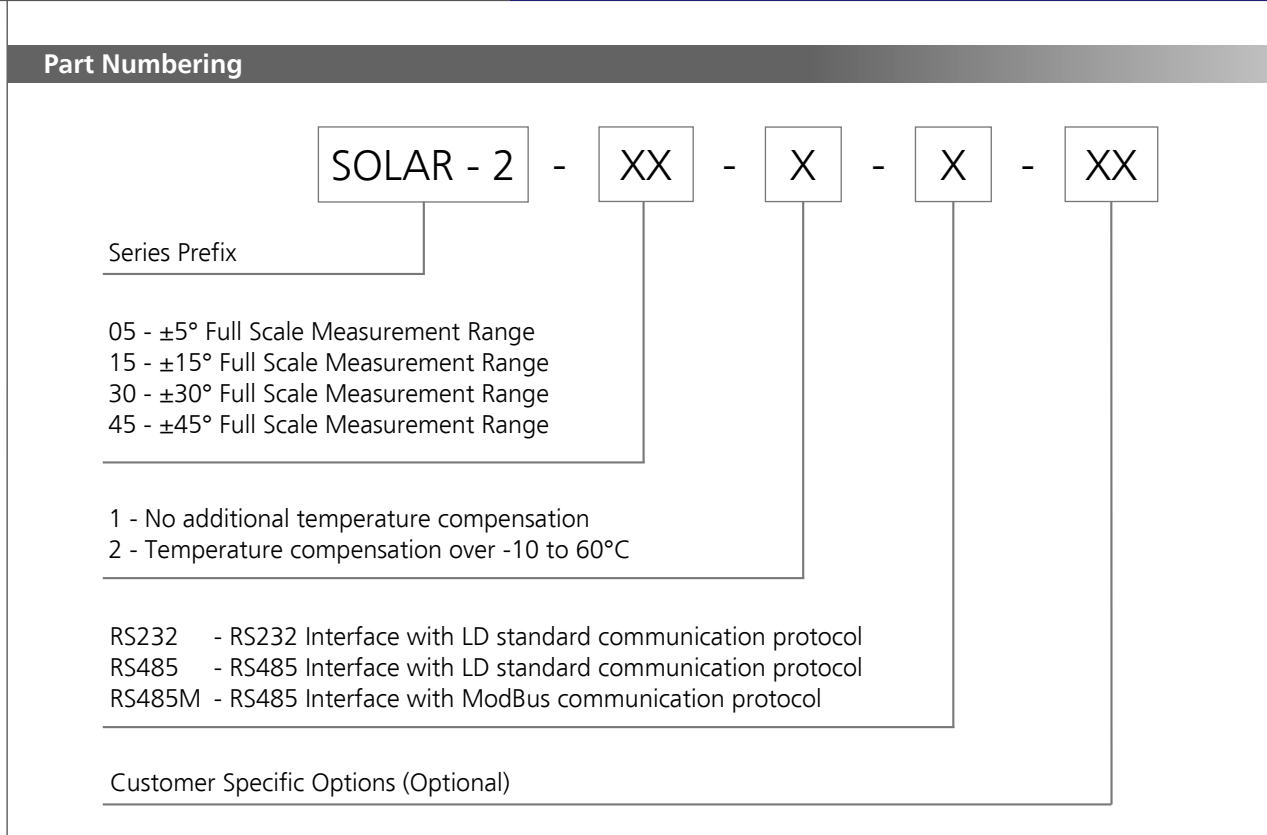

## Example:

**SOLAR-2-15-2-RS485M** - A SOLAR-2 series dual axis inclinometer with a ±15° Full Scale Measurement Range, Temperature compensated over the range -10 to 60°C and RS485 Interface with ModBus communication protocol

# **Certification**

The products are type approved to in accordance with the following directive(s):

EMC Directive 2004/108/EC

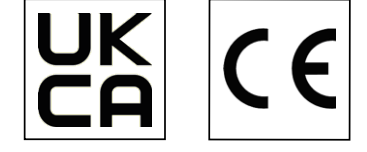

And it has been designed, manufactured and tested to the following specifications:

**United Kingdom**

BS EN61326-1:2021 Electrical equipment for measurement, control and laboratory use

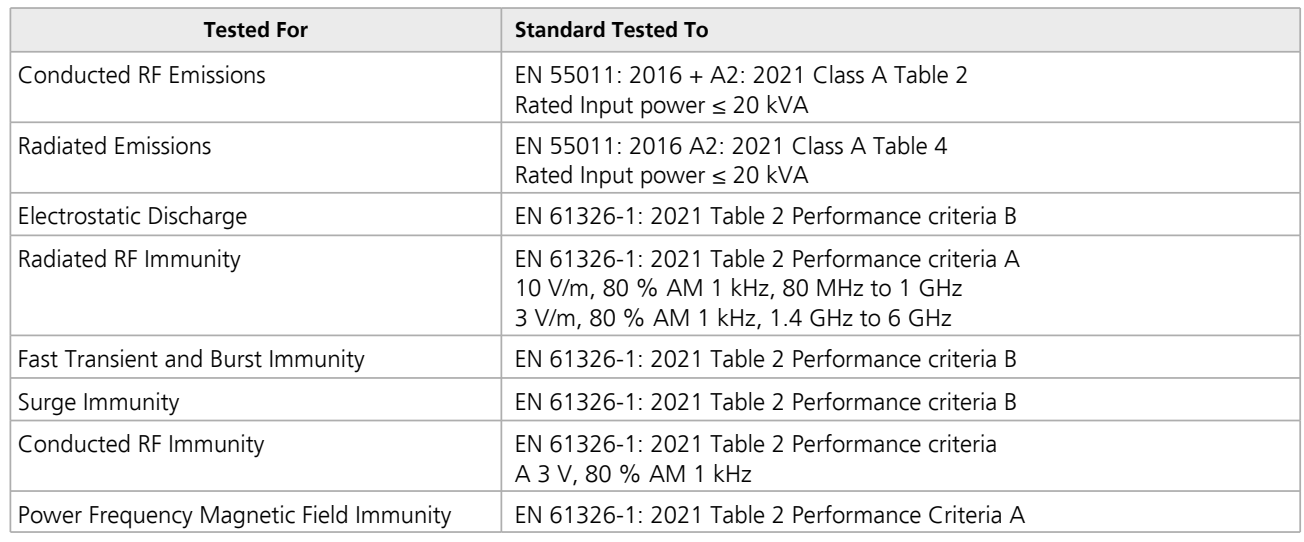

EMC certification is available on request.

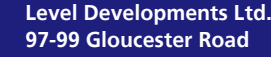

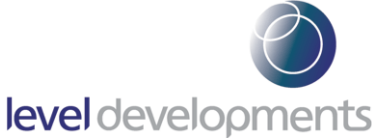

# **Communication Protocol Options**

The following table describes all available communication options on our standard SOLAR-2 Range. Most of these options need to be selected before purchase as the device is configured before shipping.

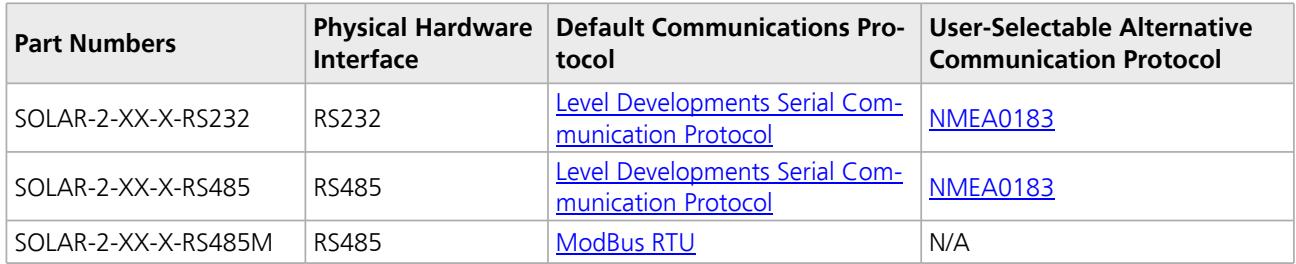

If you require support choosing the most applicable communication protocol for your application please email [Sales@leveldevelopments.com.](mailto:sales@leveldevelopments.com)

# **Low Pass Filter Frequency Indexes**

The SOLAR-2 features a user-selectable low pass filter which can be used (for example) to reduce the effect of vibrations if they are present in the sensor's environment. The filter setting can be changed to any of the response times shown in the table below. The strongest filter (0.125Hz) will provide the greatest damping and stability, however it will also take the longest time to respond to changes in angle (and vice versa). The filter configuration is a 2nd order Bessel low pass filter implemented in a IIR algorithm. It should be noted that this setting does not relate to output data rate (ODR).

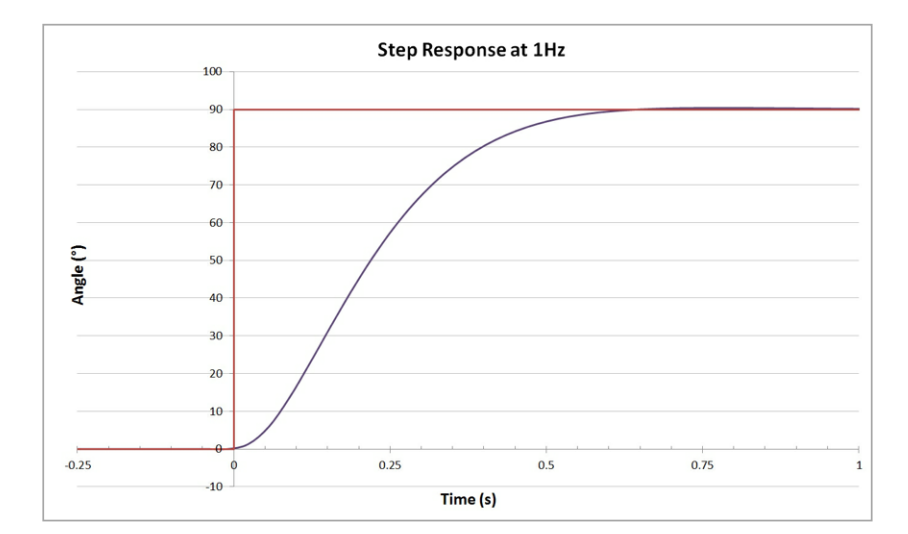

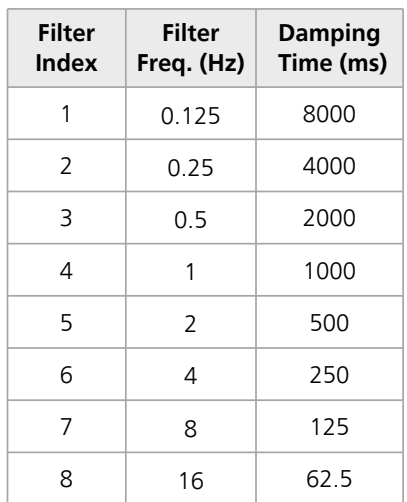

**t : +44 (0)20 8684 1400 f : +44 (0)20 8684 1422**

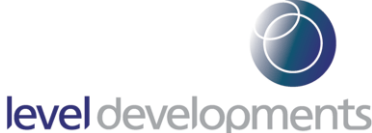

# **Software**

A free Windows based application for reading angle, logging and device configuration is available from our website. It is compatible with Windows 10 and works with 32 or 64 bit systems. A COM port is required, and can either be a built in COM port, or a USB to Serial COM port. The application is available to download free of charge at the following link: [https://www.leveldevelopments.com/wp/wp-content/uploads/software/Inclinometer\\_App.zip](https://www.leveldevelopments.com/wp/wp-content/uploads/software/Inclinometer_App.zip)

The basic features are shown below:

- Automatic or manual configuration of COM port parameters
- ü Compatible with single or dual axis sensors
- Adjustable number of decimal places on displays
- Logging of data at specified intervals into CSV file
- Setting device to absolute or relative measurement mode
- Switching the data transfer protocol between Integer and ASCII
- ü Changing the frequency response of the sensor
- ü Changing the Baud rate of the sensor

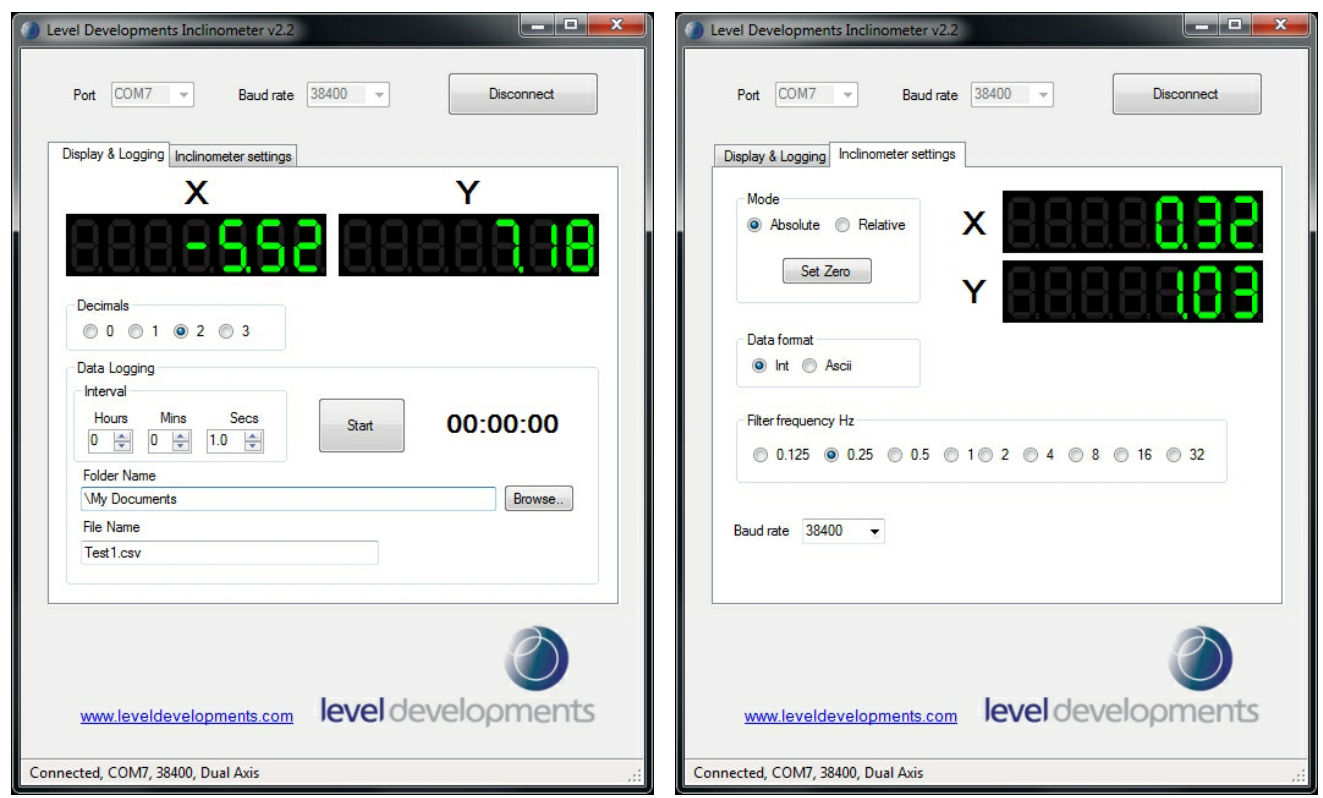

We can also offer custom software development services, please contact us for further information.

**This software is provided 'as-is', without any express or implied warranty. In no event will the authors be held liable for any damages arising from the use of this software.**

**t : +44 (0)20 8684 1400 f : +44 (0)20 8684 1422**